# Warhington Apple Pi

 $\bar{\mathbf{r}}$ 

 $\mathcal{A}$  $\tilde{\phantom{a}}$ 

## Updated as of 7-3-84

#### WASHINGTON APPLE PI 3.2" LIBRARY

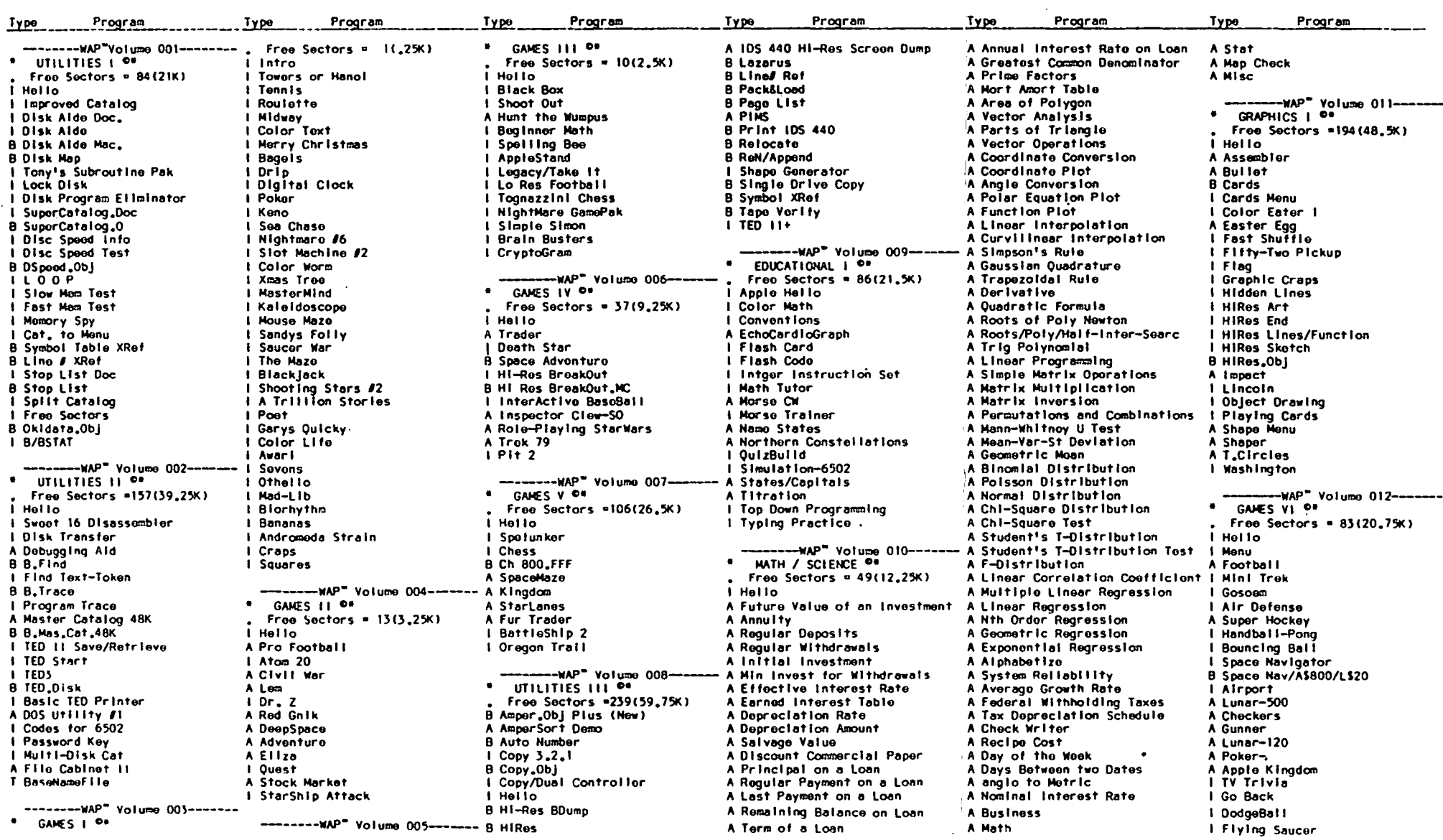

 $\sim$ 

 $\sim$ 

 $\sim 100$  km s  $^{-1}$ 

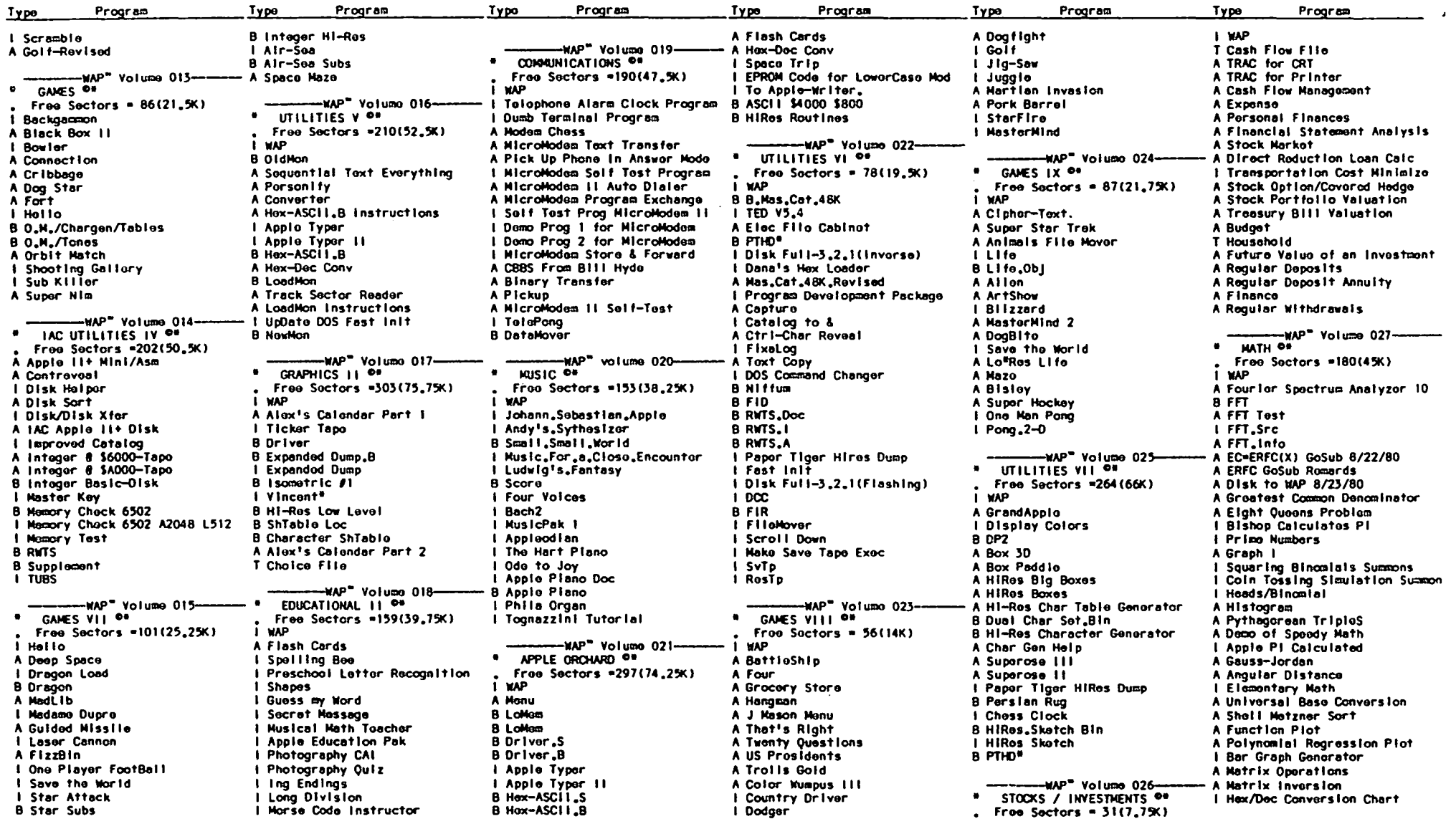

Page 2

 $\bigg)$ 

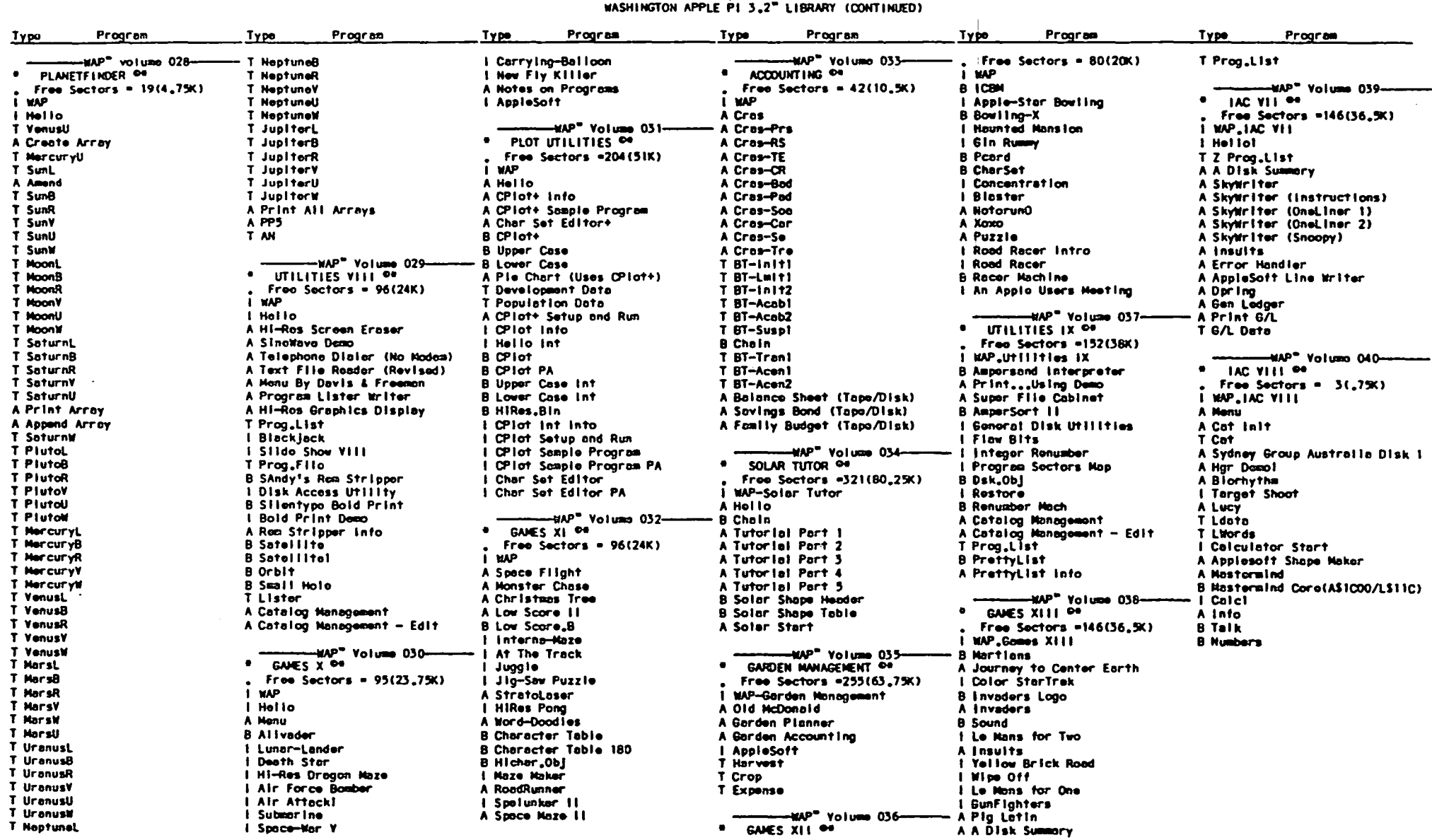

**Number of Programs:** 

 $\bullet$  .

 $\sim$  $\sim 10^{11}$ 

1nt + FP + Text + Moch + Relocat, + Pascal + CP/M + Forth = Total:-> Volumes:<br>333 330 89 120 0 0 0 0 872 40

Page 3

 $\star$ 

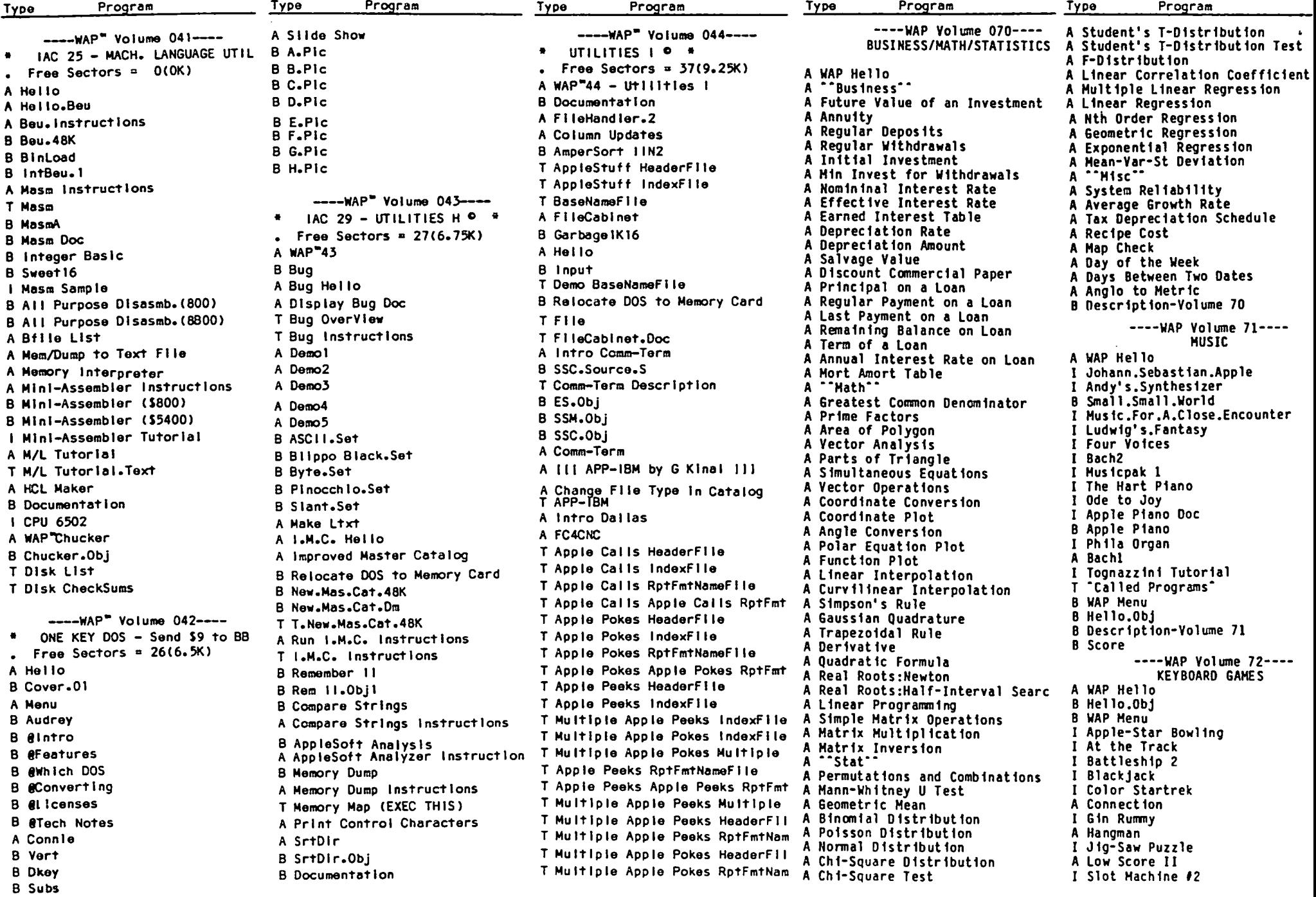

 $\mathcal{A}$ 

 $\bullet$  $\mathcal{L}$ 

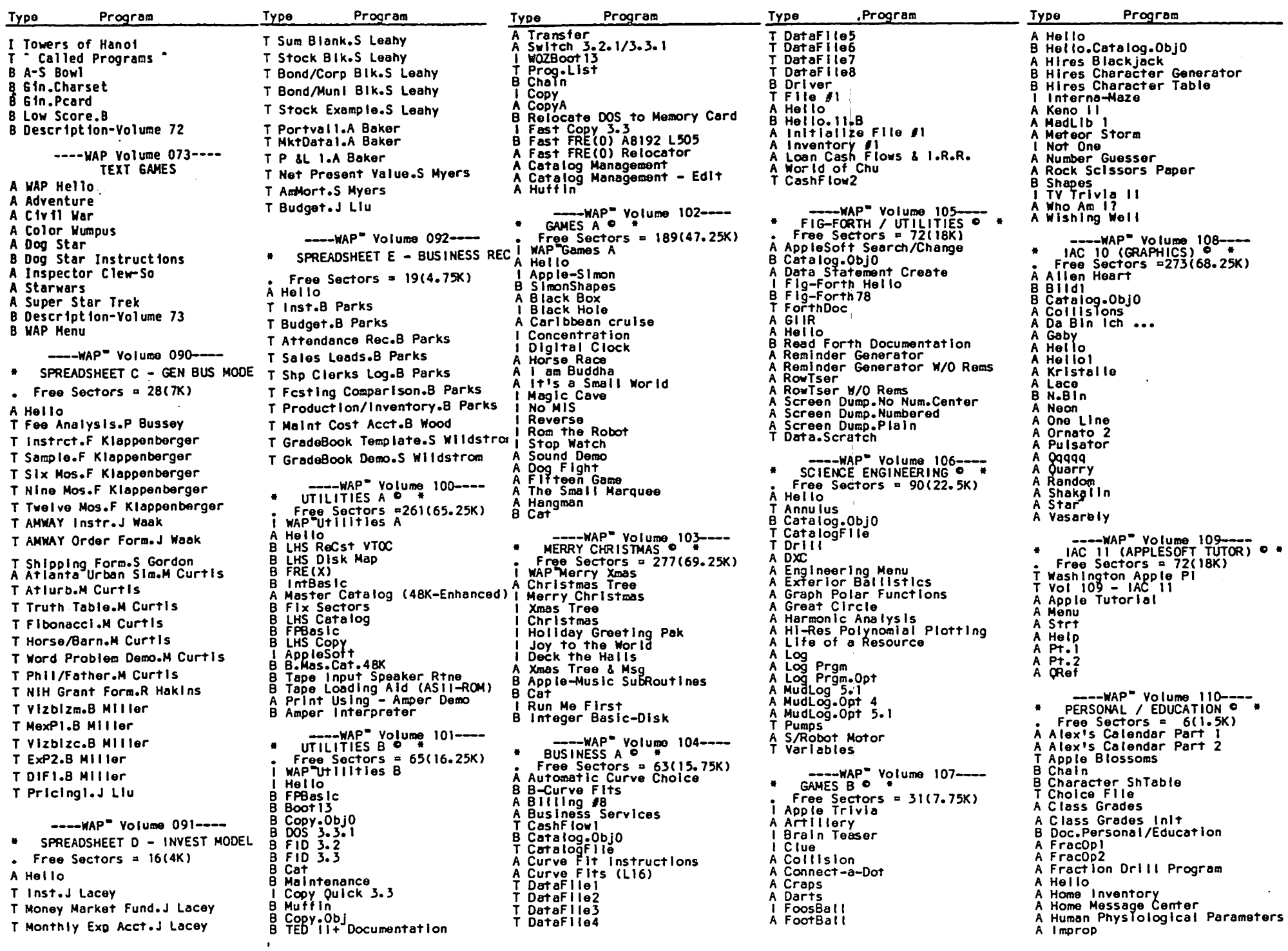

 $\mathcal{A}^{\pm}$ 

 $\sim$   $\star$  $\mathbf{r}$ 

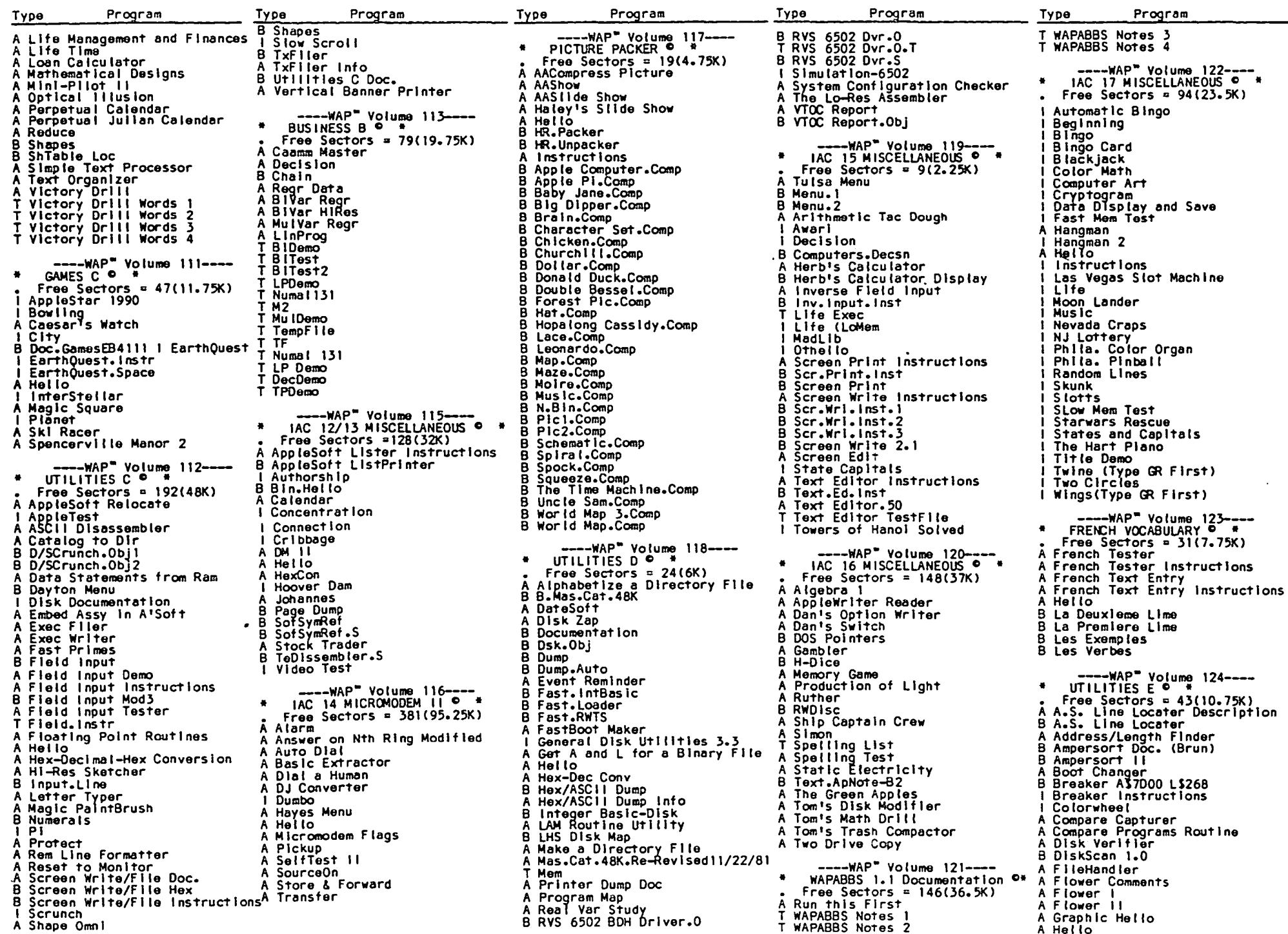

 $\sim$ 

 $\bullet$ 

 $\bar{\mathcal{A}}$  $\mathcal{L}$ 

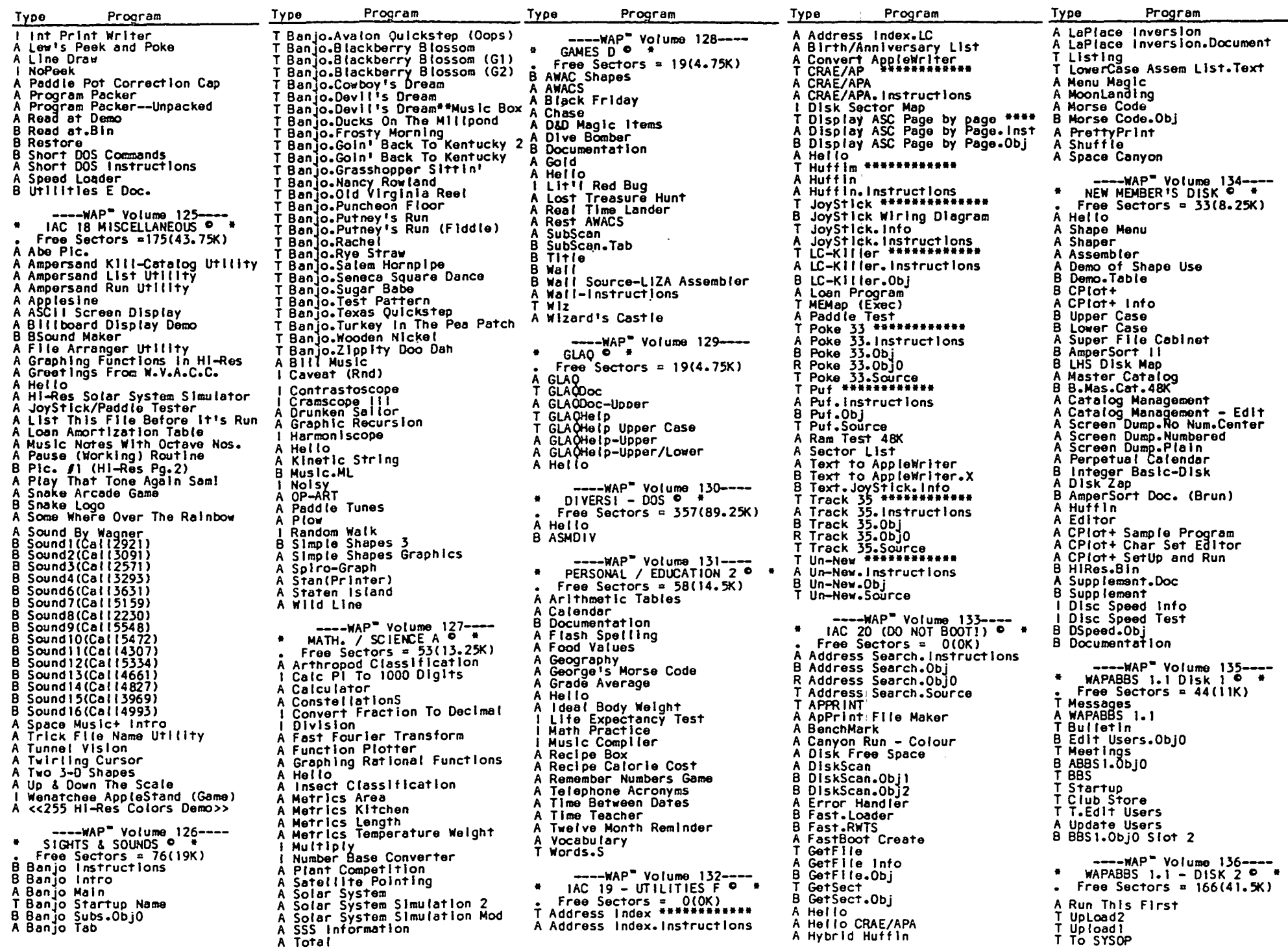

 $\epsilon$ 

 $\omega$  $\mathcal{L}^{\pm}$ 

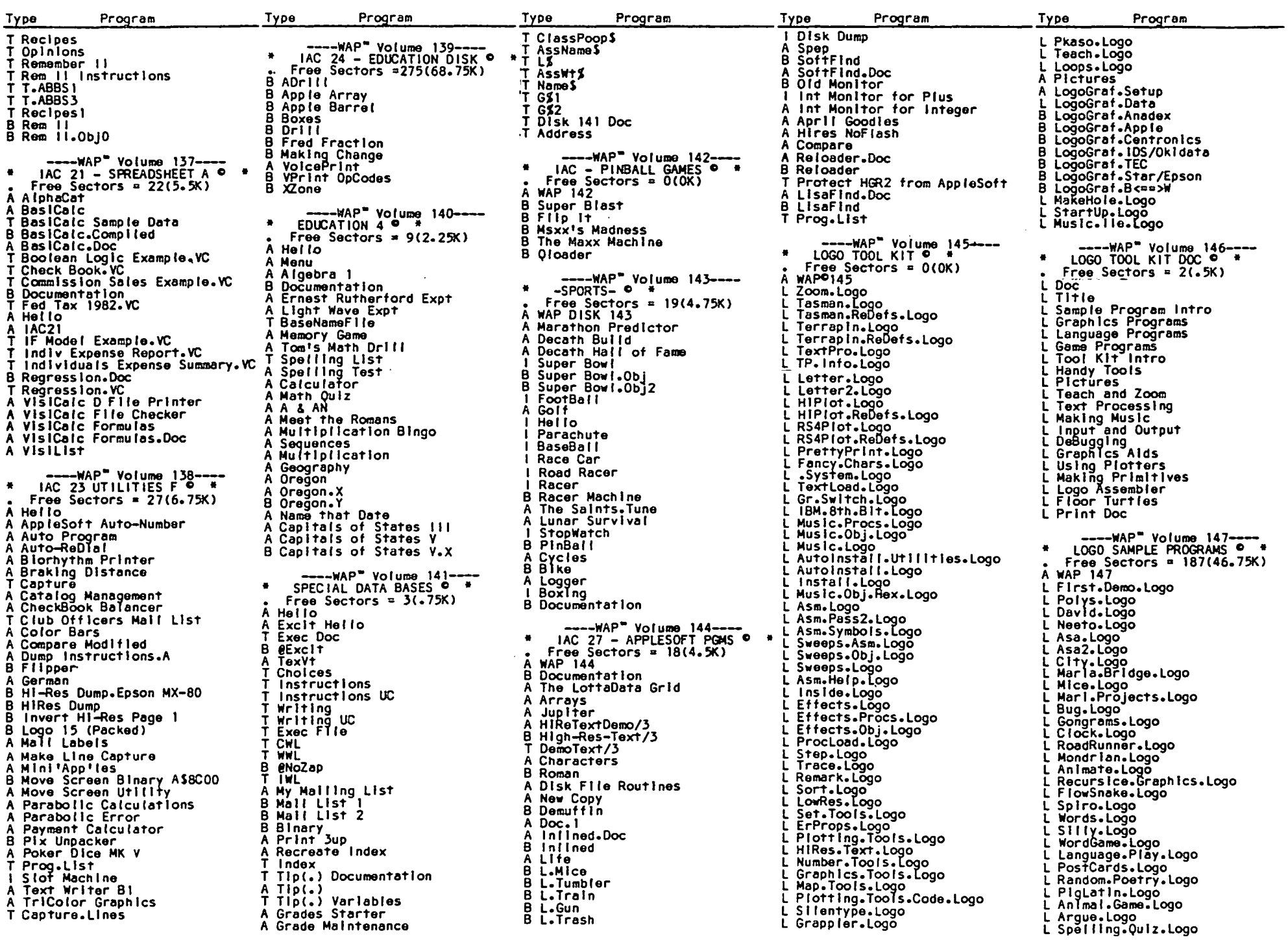

## WASHINGTON APPLE PI (EAMON)" LIBRARY

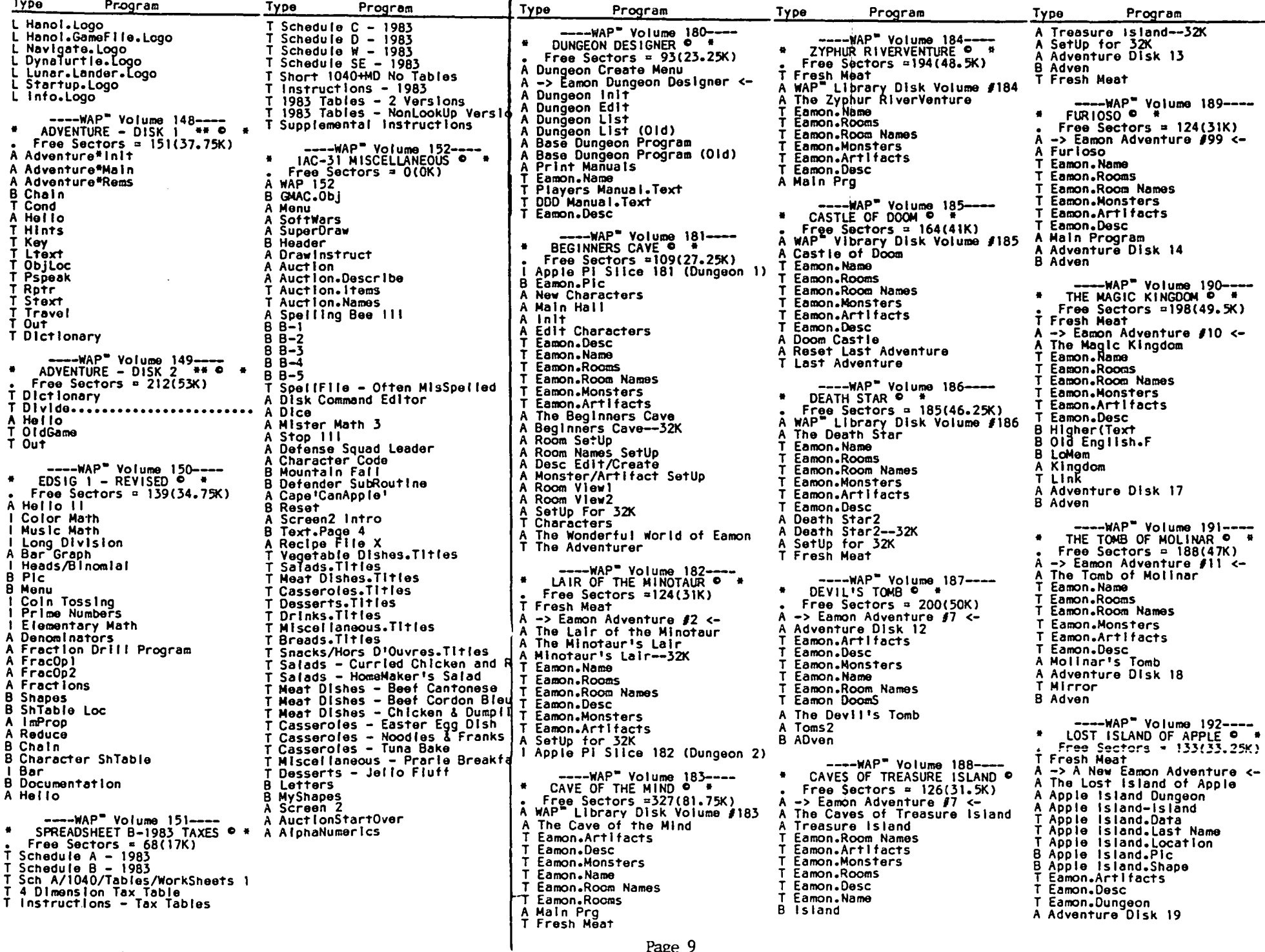

 $\bullet$ 

 $\bullet$ 

## WASHINGTON APPLE PI (EAMON)" LIBRARY

## Macintosh<sup>m</sup> Library

 $\mathbf{I}$ 

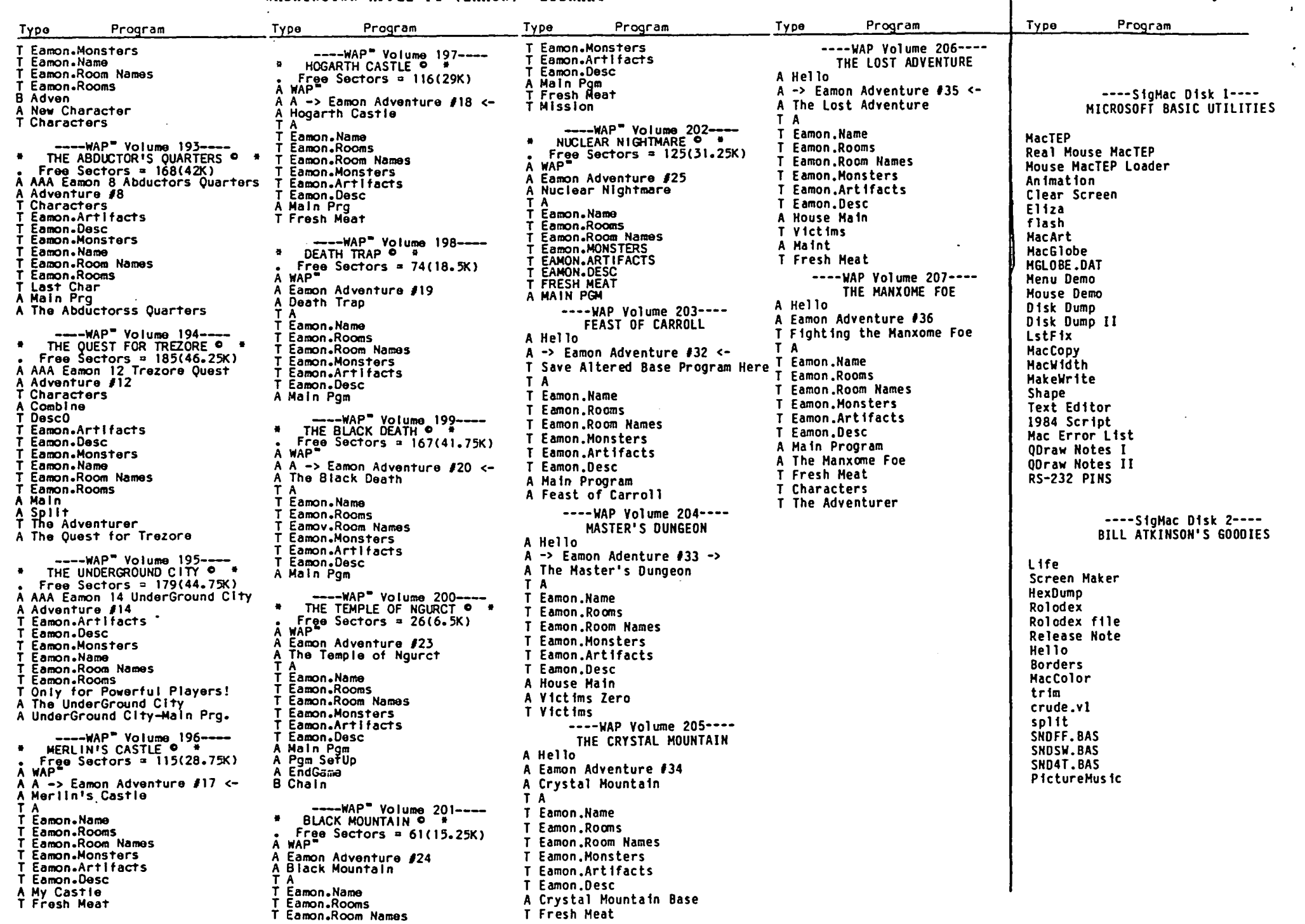

## WASHINGTON APPLE PI (PASCAL)" LIBRARY

#### Type Program Biks Date Type Program Biks Date Type Program Biks Date Type Program Biks Date Type Program Biks Date Type Program Biks Date Type Program Biks Date

 $\mathcal{L}$ 

 $\mathbf{v}_t$  $\mathcal{L}$ 

 $\sim 10^7$ 

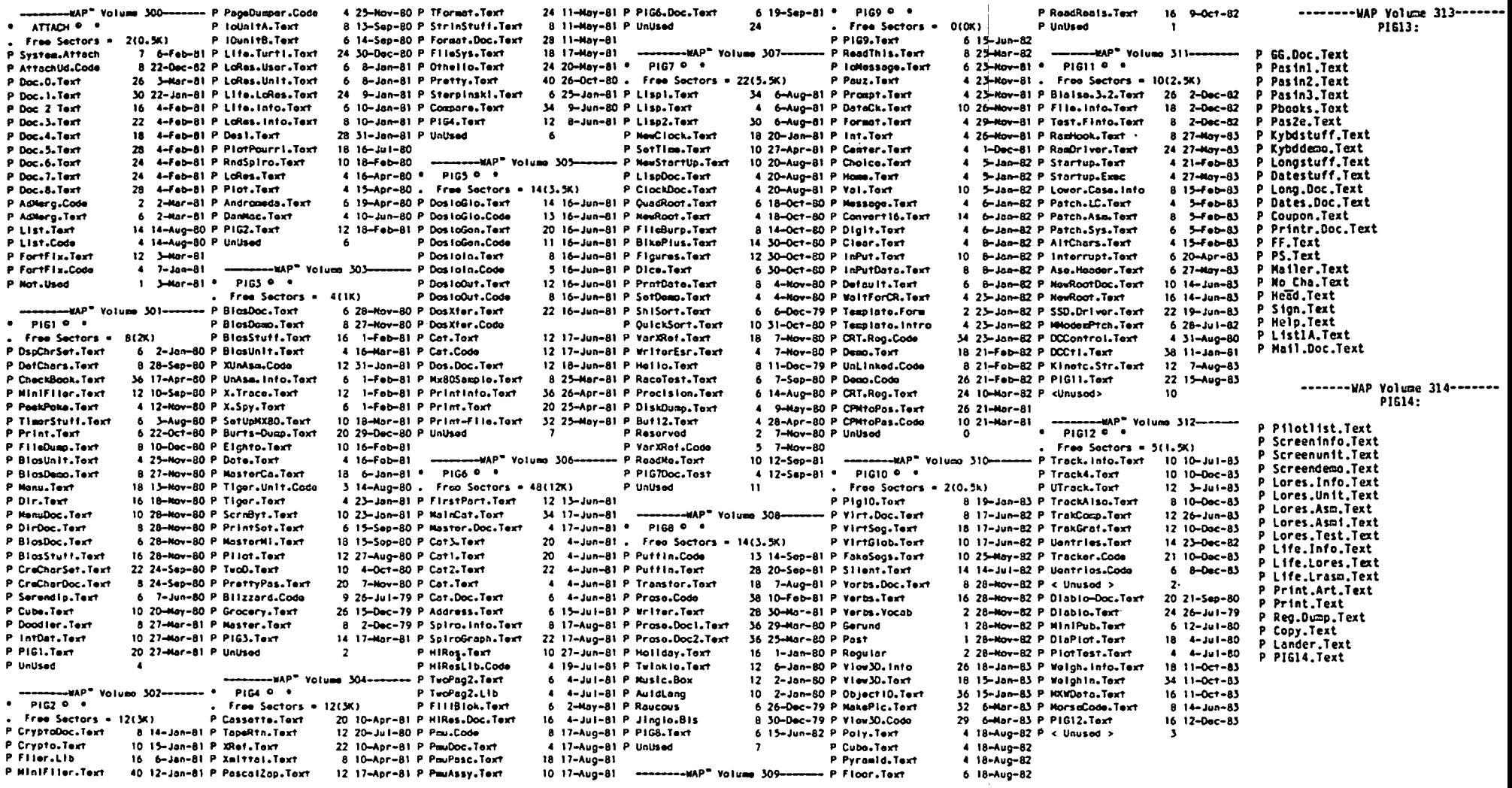

 $\mathbb{R}^n$ 

#### WASHINGTON APPLE PI LTD CP/M" LIBRARY

 $\mathcal{L}_{\mathcal{C}}$ 

 $\bullet$  $\mathbf{A}$ 

 $D_{\text{F}}$ 

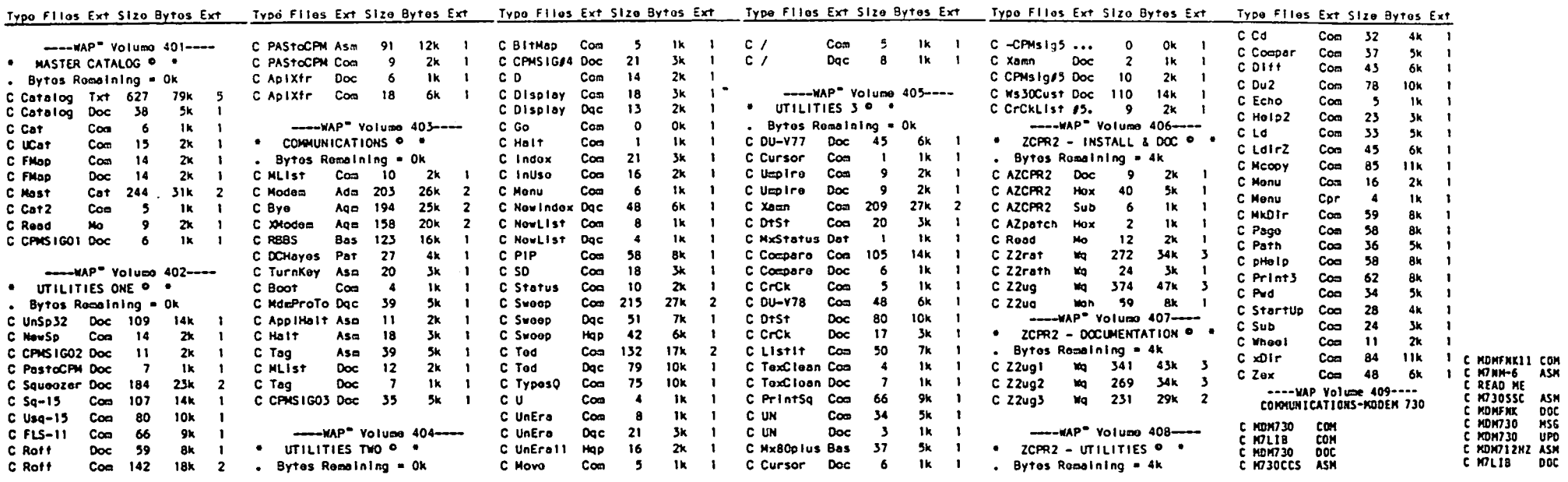

WASHINGTON APPLE PI 4TH" LIBRARY

Tunn

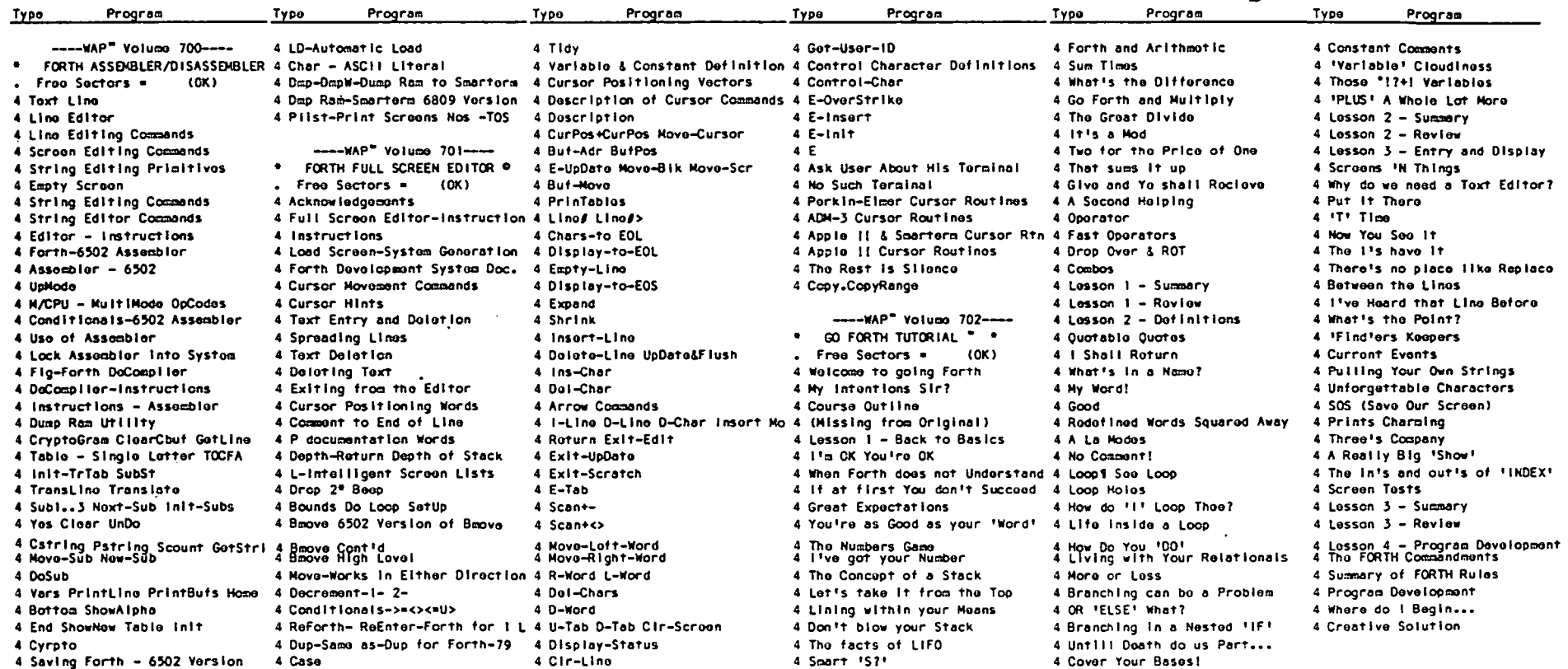

#### Page 12